# Batterie à bord : quand les jauges de carburant dépassent les limites

#### Vincent Giraud David Naccache

prénom.nom@ens.fr

École Normale Supérieure, Université PSL, CNRS Ingenico

Mercredi 07 juin 2023

1 □ ▶ 1 ○ ▶ 1 2 ▶ 1 ▲ 2 ▶ │ 2 │ 20 ⊙ ⊙ ⊙ ⊙ ⊙ ⊙ 1/24

Ces travaux s'inscrivent dans une thèse co-encadrée par David Naccache et Guillaume Bouffard.

L'objectif est d'enquêter sur la faisabilité d'exploitation de processus sensibles sur des environnements qui ne sont pas de confiance.

<span id="page-2-0"></span>20:49  $22 - 58\%$  $\langle$  Batterie 6 h 54 min restante(s) 58 % disponible(s) Utilisation de la batterie Gestion de l'alimentation Mode de consommation d'énergie Optimisé Gestion de l'énergie des applications Limitez l'utilisation de la batterie pour les applications que vous riutilisez pas souvent. Wireless PowerShare Chargement  $\bullet$ Chargement rapide  $\bullet$ Chargement sans fil  $\,$  III  $\bigcirc$  $\, <$ 

#### Quelle autonomie me reste-t-il sur mon téléphone ?

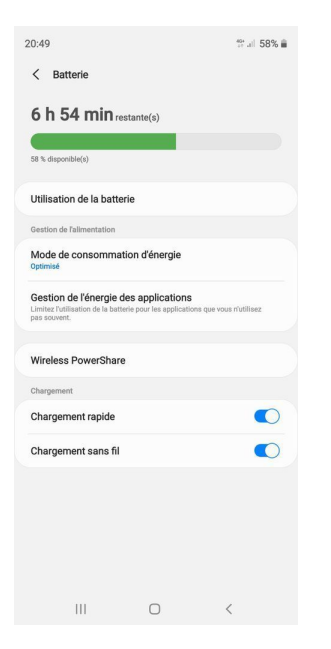

Quelle autonomie me reste-t-il sur mon téléphone ?

Difficile de la déterminer en considérant seulement la tension aux bornes de la batterie

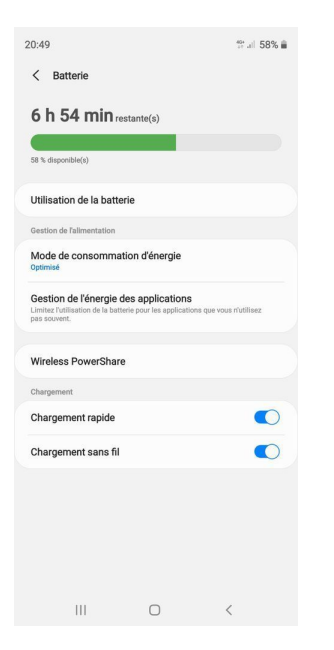

Quelle autonomie me reste-t-il sur mon téléphone ?

Difficile de la déterminer en considérant seulement la tension aux bornes de la batterie, mais on peut s'aider de sa température de fonctionnement

12 al 58% ■ 20:49  $\langle$  Batterie 6 h 54 min restante(s) 58 % disponible(s) Utilisation de la batterie Gestion de l'alimentation Mode de consommation d'énergie Optimisé Gestion de l'énergie des applications Limitez l'utilisation de la batterie pour les applications que yous n'utilisez pas souvent Wireless PowerShare Chargement  $\bigcirc$ Chargement rapide  $\bullet$ Chargement sans fil  $III$  $\bigcirc$  $\langle$ 

Quelle autonomie me reste-t-il sur mon téléphone ?

Difficile de la déterminer en considérant seulement la tension aux bornes de la batterie, mais on peut s'aider de sa température de fonctionnement, de son âge

12 al 58% ■

 $\bigcirc$ 

 $\bigcirc$ 

Quelle autonomie me reste-t-il sur mon téléphone ?

Difficile de la déterminer en considérant seulement la tension aux bornes de la batterie, mais on peut s'aider de sa température de fonctionnement, de son âge, de la charge extraite depuis le dernier chargement

 $20:49$ 

 $\langle$  Batterie

6 h 54 min restante(s)

58 % disponible(s)

Utilisation de la batterie

Gestion de l'alimentation

Chargement rapide

Mode de consommation d'énergie Ontimisé

Gestion de l'énergie des applications Limitez l'utilisation de la batterie pour les applications que yous n'utilisez pas souvent

**Wireless PowerShare** Chargement

Chargement sans fil

 $III$  $\bigcap$  $\langle$ 

3/24

<sup>49</sup> all 58% ■

 $\bigcirc$ 

 $\bigcirc$ 

 $\langle$ 

Quelle autonomie me reste-t-il sur mon téléphone ?

Difficile de la déterminer en considérant seulement la tension aux bornes de la batterie, mais on peut s'aider de sa température de fonctionnement, de son âge, de la charge extraite depuis le dernier chargement, de la qualité du lithium...

 $20:49$ 

 $\langle$  Batterie

6 h 54 min restante(s)

58 % disponible(s)

Utilisation de la batterie

Gestion de l'alimentation

Mode de consommation d'énergie Ontimisé

Gestion de l'énergie des applications Limitez l'utilisation de la batterie pour les applications que yous n'utilisez pas souvent

**Wireless PowerShare** 

Chargement

Chargement sans fil

 $III$ 

Chargement rapide

 $\bigcap$ 

3/24

• préserver au maximum l'état de santé de la batterie

- préserver au maximum l'état de santé de la batterie
- optimiser la consommation

- préserver au maximum l'état de santé de la batterie
- optimiser la consommation
- optimiser la charge

- préserver au maximum l'état de santé de la batterie
- optimiser la consommation
- optimiser la charge
- pouvoir exploiter des batteries de qualité et d'âge différentes

- préserver au maximum l'état de santé de la batterie
- optimiser la consommation
- optimiser la charge
- pouvoir exploiter des batteries de qualité et d'âge différentes
- gérer la sécurité du circuit de puissance

<span id="page-13-0"></span>Pour faciliter cet aspect, un concepteur peut intégrer une jauge de carburant  $1$  dans

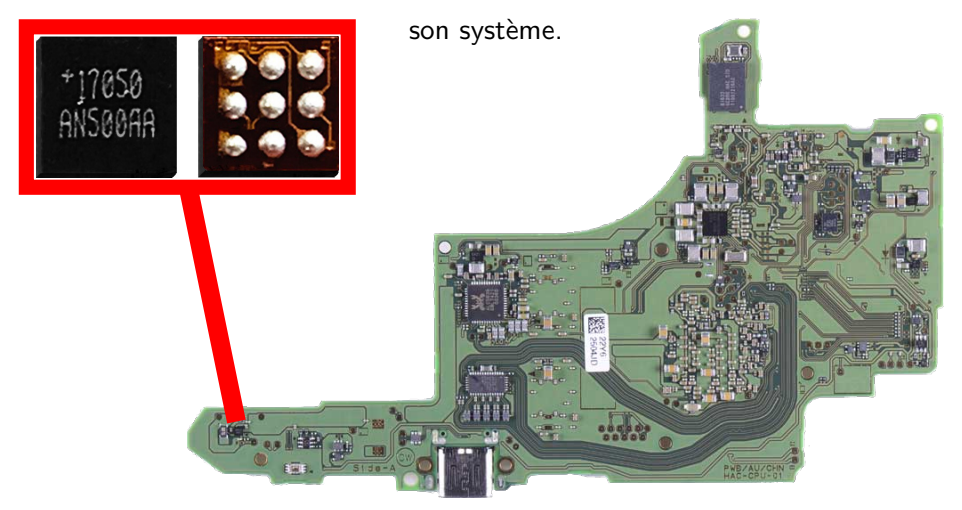

Ce circuit intégré va réaliser des mesures en continu de plusieurs métriques autour de

la batterie, puis calculer et prédire plusieurs estimations en son encontre.

<sup>1.</sup> Désignées par fuel gauge en anglais.

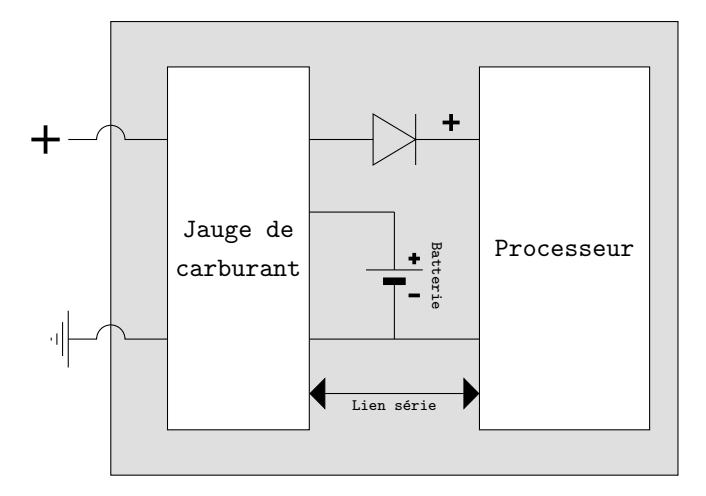

La jauge de carburant s'interpose souvent entre le système central, et les sources d'énergie.

> K ロ ▶ K 御 ▶ K 결 ▶ K 결 ▶ 活  $990 - 6/24$

### La présence ou non de jauge à carburant n'est jamais indiquée dans les fiches techniques.

Après achat, on peut visuellement inspecter le circuit imprimé à sa recherche. Sur Android, on peut logiciellement les détecter sans être root :

```
$ ls -a /sys/class/power_supply
battery
dc
gcpm
gcpm_pps
main-charger
maxfg
pca9468-mains
tcpm-source-psy-i2c-max77759tcpc
usb
wireless
```
#### Quid de la sécurité ?

Quid de la sécurité ?

L'état de l'art est, de ce point de vue, inexistant.

<span id="page-18-0"></span>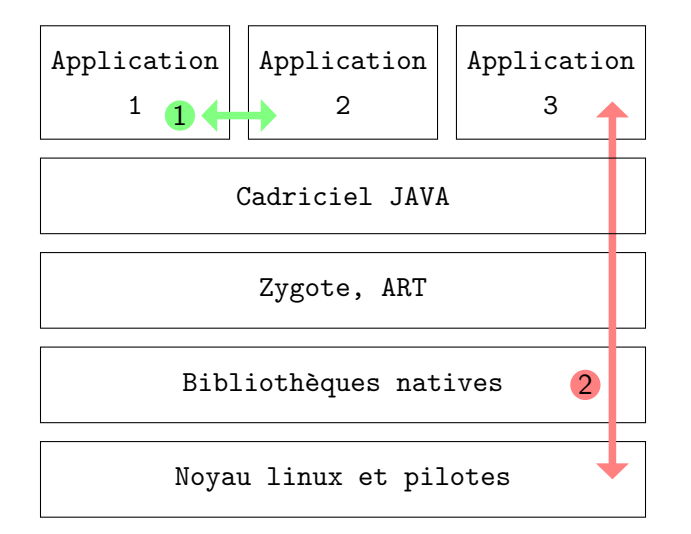

Si la politique de sécurité d'Android est claire concernant les interactions horizontales <sup>1</sup>, c'est moins le cas des interactions verticales 2.

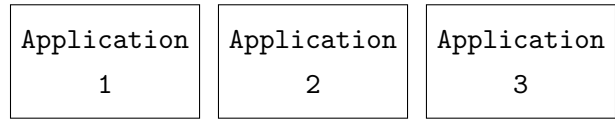

#### Cadriciel JAVA

Zygote, ART

Bibliothèques natives

Noyau linux et pilotes

L'implémentation de la modération est essentiellement implémentée au niveau de l'environnement Java.

<span id="page-20-0"></span>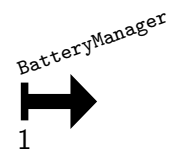

Le service système BatteryManager existe depuis les débuts d'Android. À l'époque il ne permettait d'obtenir que quelques rares informations sur la puissance :

- · l'état de santé de la batterie
- · l'état de charge de la batterie
- si des sources externes sont présentes

イロト イ押ト イヨト イヨト  $990 - 10/24$ 重.

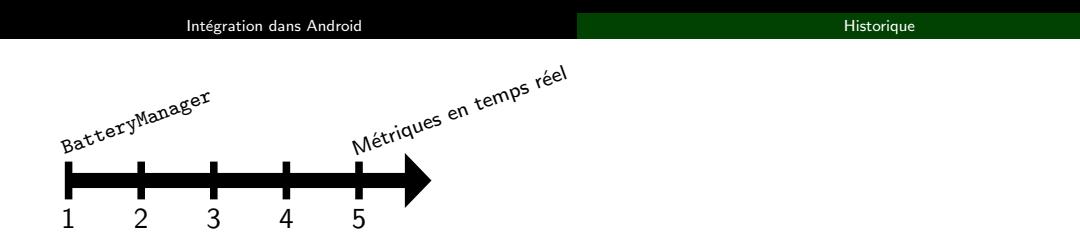

À partir de la version 5 d'Android, le service propose des métriques potentiellement sourcées à partir d'une jauge de carburant, permettant souvent un suivi en temps réel, telles que :

- le courant instantané consommé en microampères
- l'énergie restante en nanowattheures
- la part de charge restante en pourcentage

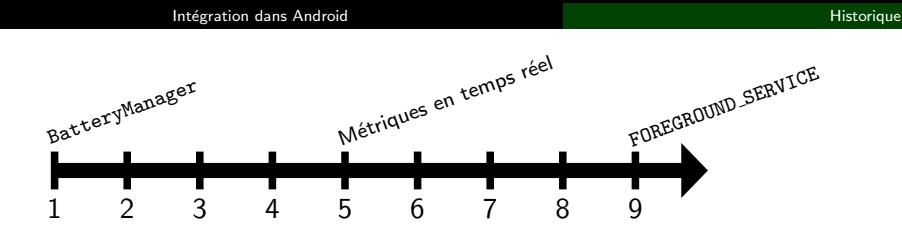

Avec la version 9 arrive la nécessité de déclarer une notification afin de pouvoir faire tourner un service en arrière plan.

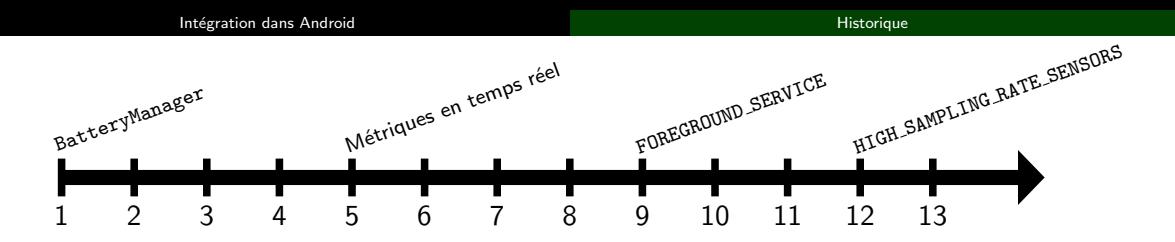

Android 12 introduit une limite de fréquence dans la scrutation des capteurs embarqués...

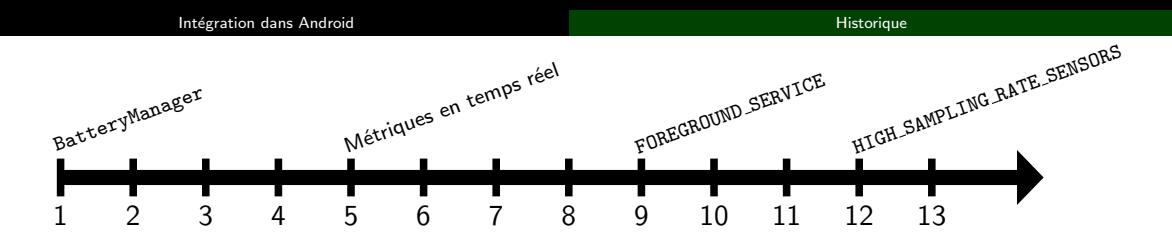

Android 12 introduit une limite de fréquence dans la scrutation des capteurs embarqués... qui ne concerne pas les jauges de carburant.

```
/**
* Checks if a sensor should be capped according to HIGH_SAMPLING_RATE_SENSORS permission.
* [...]
*/
private boolean isSensorInCappedSet(int sensorType) {
    return (sensorType == Sensor.TYPE_ACCELEROMETER
            || sensorType == Sensor.TYPE_ACCELEROMETER_UNCALIBRATED
            || sensorType == Sensor.TYPE_GYROSCOPE
            || sensorType == Sensor.TYPE_GYROSCOPE_UNCALIBRATED
            || sensorType == Sensor.TYPE_MAGNETIC_FIELD
            || sensorType == Sensor.TYPE_MAGNETIC_FIELD_UNCALIBRATED);
    }
```
<span id="page-25-0"></span>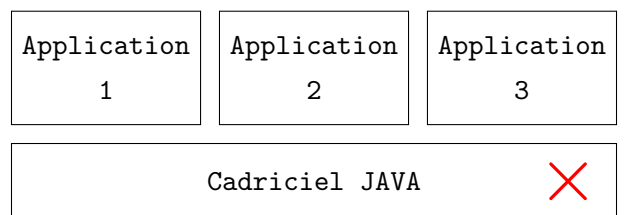

Zygote, ART

Bibliothèques natives

Noyau linux et pilotes

イロト イ団ト イヨト イヨト 를 이익<sub>(24</sub>)

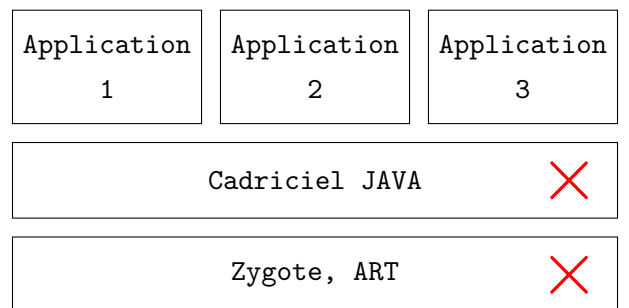

Zygote, ART

Bibliothèques natives

Noyau linux et pilotes

지다 저 지 아이는 지 않아 지 않아요.  $990 - 11/24$ 重

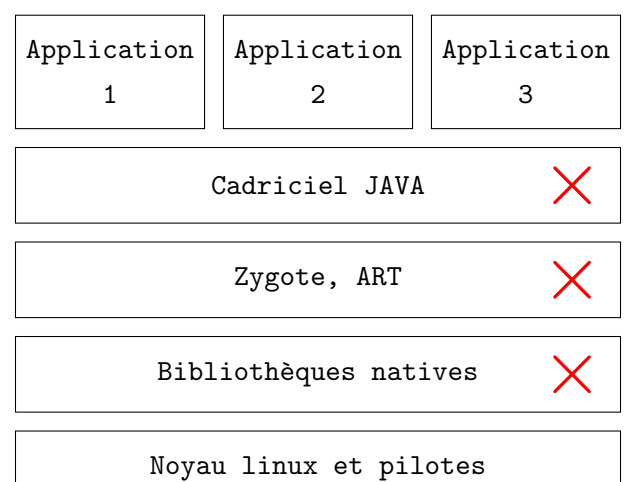

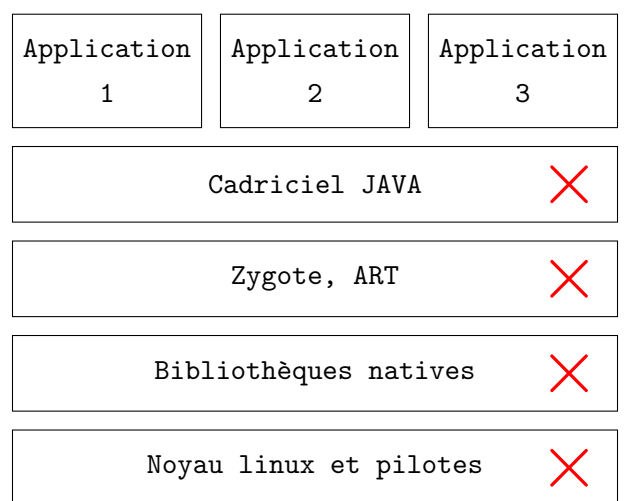

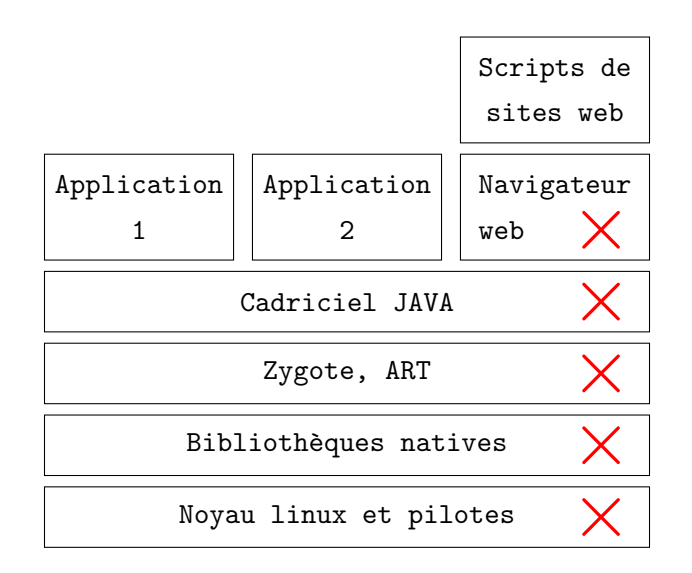

<span id="page-30-0"></span>• celui d'un risque de journalisation de l'activité, mettant à mal la vie privée

- celui d'un risque de journalisation de l'activité, mettant à mal la vie privée
- celui d'un canal de communication caché entre deux applications

- celui d'un risque de journalisation de l'activité, mettant à mal la vie privée
- celui d'un canal de communication caché entre deux applications
- celui se basant sur l'espionnage d'un processus sécurisé

- celui d'un risque de journalisation de l'activité, mettant à mal la vie privée
- celui d'un canal de communication caché entre deux applications
- celui se basant sur l'espionnage d'un processus sécurisé

<span id="page-34-0"></span>• les émissions électromagnétiques

- les émissions électromagnétiques
- le son

- les émissions électromagnétiques
- le son
- les rotations et mouvements

- les émissions électromagnétiques
- le son
- les rotations et mouvements
- le courant à travers un câble de charge

- les émissions électromagnétiques
- le son
- les rotations et mouvements
- le courant à travers un câble de charge

En exploitant les jauges de carburant, on souhaite proposer une attaque non impact´ee par la politique de sécurité, discrète, et sans entraînement.

- les émissions électromagnétiques
- le son
- les rotations et mouvements
- le courant à travers un câble de charge

En exploitant les jauges de carburant, on souhaite proposer une attaque non impact´ee par la politique de sécurité, discrète, et sans entraînement.

Ici, on ne s'intéressera qu'à une seule métrique : le courant entrant ou sortant de la batterie en temps réel.

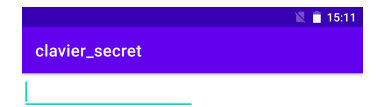

# <span id="page-40-0"></span>Pour cette preuve de concept, on considère une simple application cible.

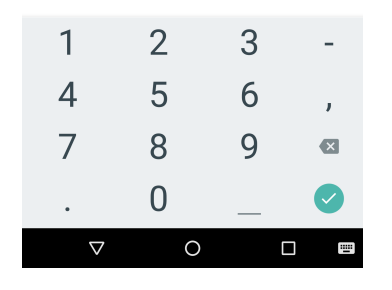

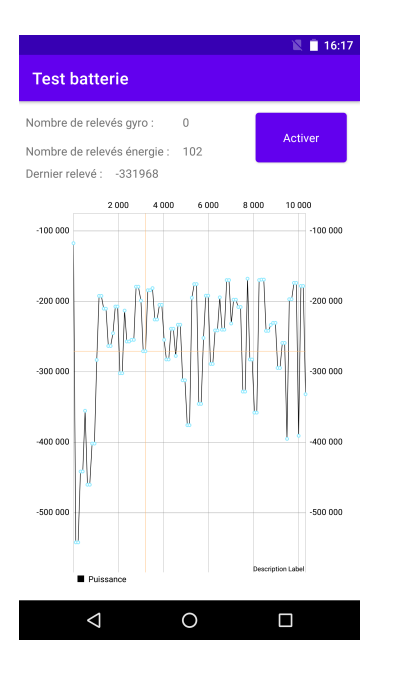

En parallèle, on a réalisé une application d'attaque, qui scrute autant que possible la consommation mesurée par la jauge de carburant du téléphone.

Pour éviter de perturber l'opération, on n'exporte pas les données en temps réel sur un lien filaire ou non

> $\Omega$  $15/24$

```
BatteryManager mBatteryManager =
          (BatteryManager) this.getSystemService(Context.BATTERY_SERVICE);
long courant =
         mBatteryManager.getLongProperty(BatteryManager.BATTERY_PROPERTY_CURRENT_NOW);
```
Pour que notre processus de scrutation reste actif, on le place dans un service Android.

<span id="page-43-0"></span>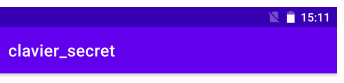

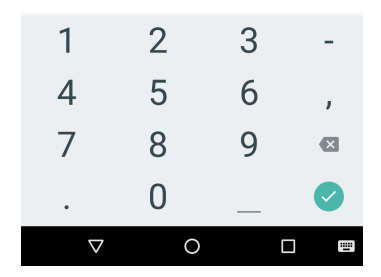

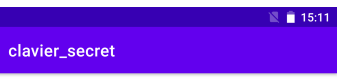

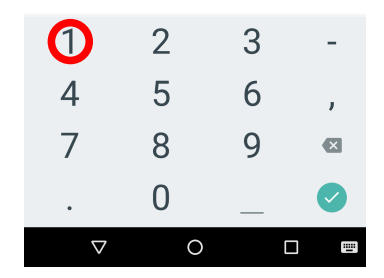

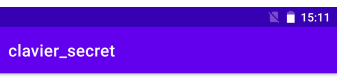

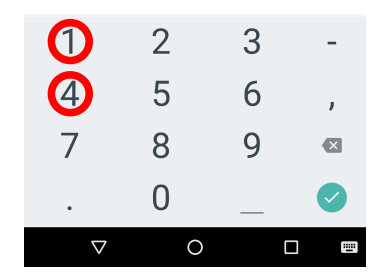

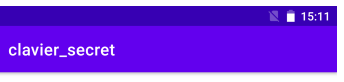

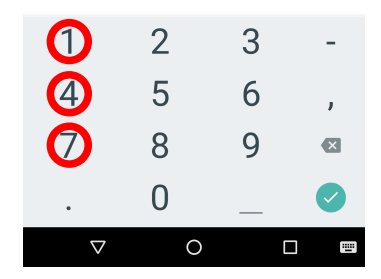

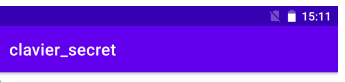

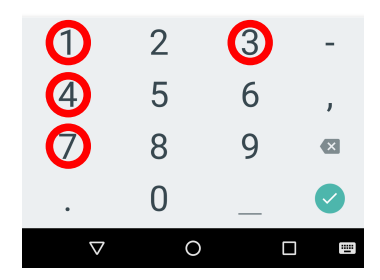

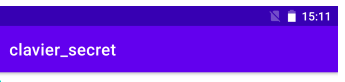

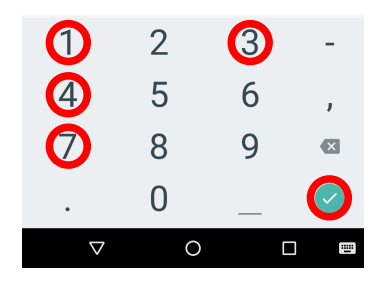

 $\Box$ 

 $-600000$ 

 $-700000$ 

Puissance

 $\blacksquare$  22:50

 $-600000$ 

 $-700000$ 

Description Label

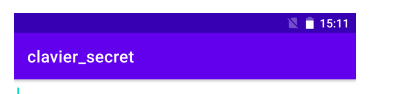

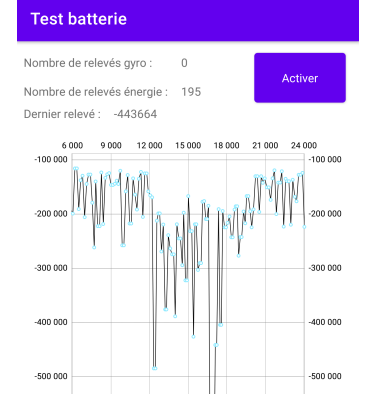

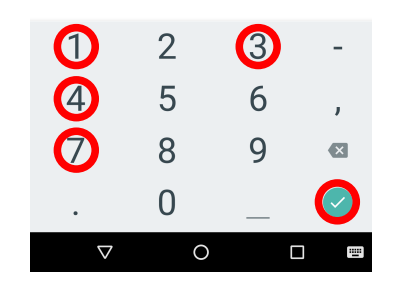

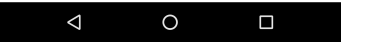

 $\rightarrow$   $\equiv$   $\rightarrow$ 

**K ロ ▶ K 何 ▶** 

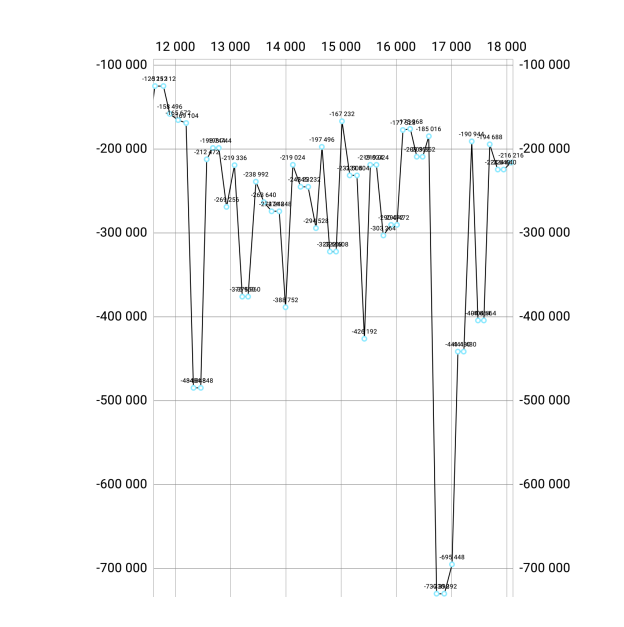

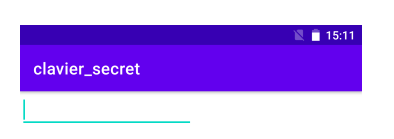

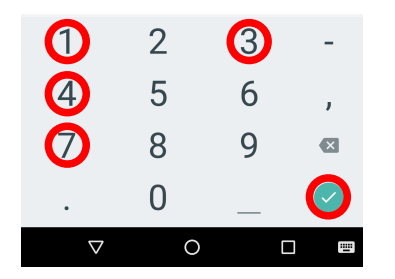

clavier\_secret

 $\sqrt{2}$  15:11

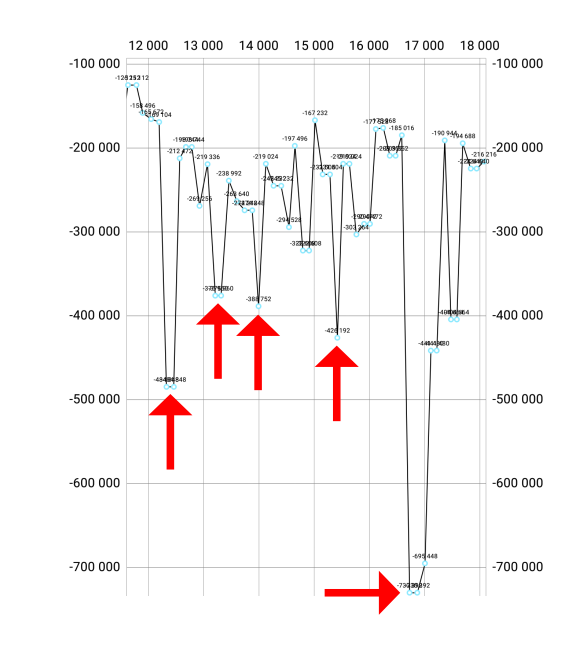

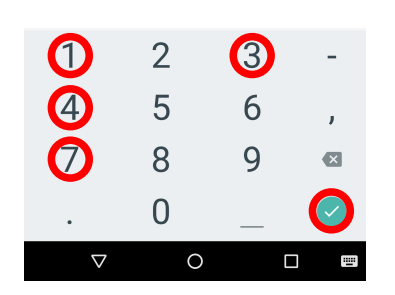

 $2990 - 17/24$ 高

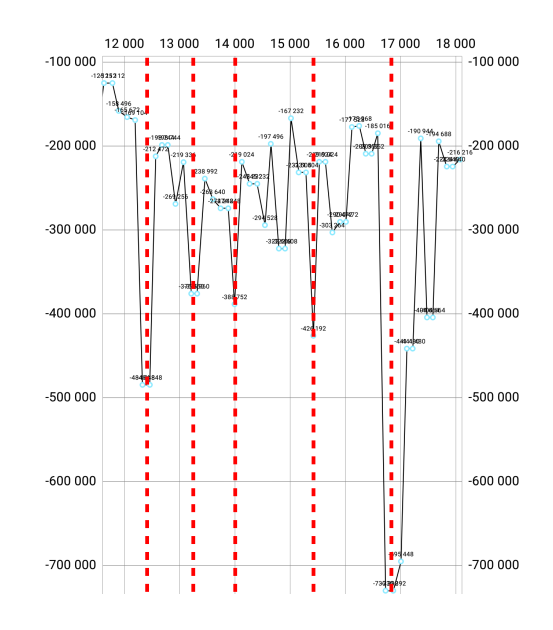

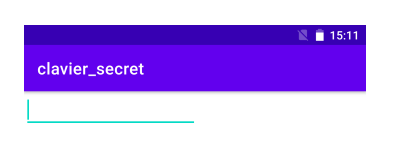

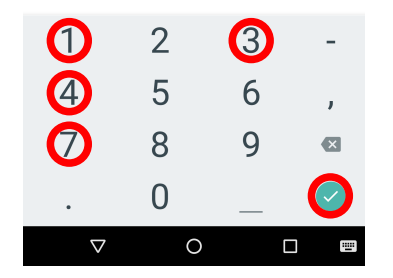

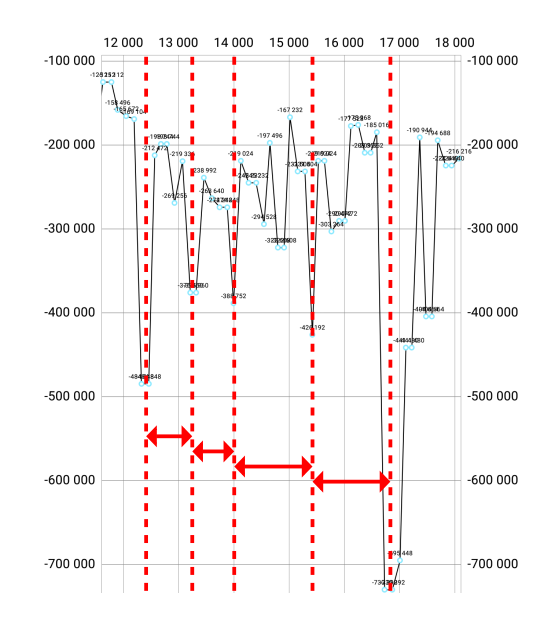

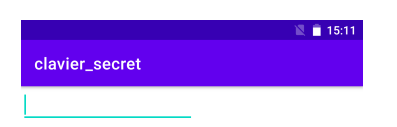

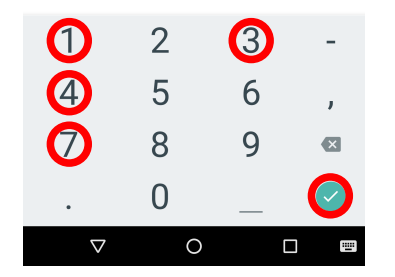

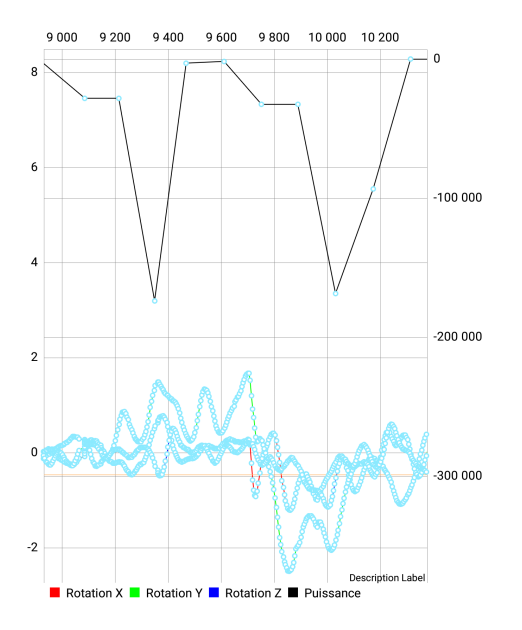

On peut affiner le positionnement temporel avec les données gyroscopiques par exemple.

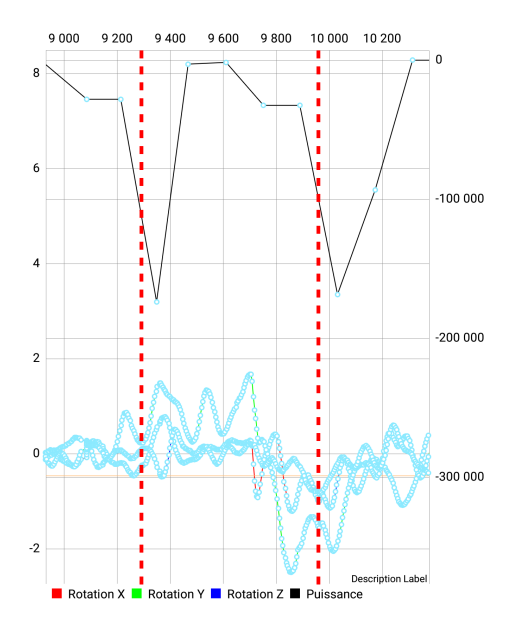

On peut affiner le positionnement temporel avec les données gyroscopiques par exemple.

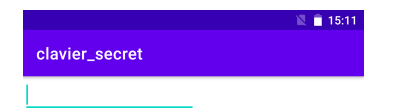

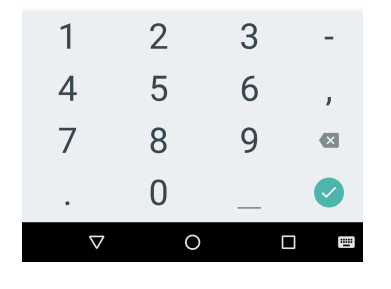

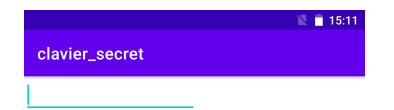

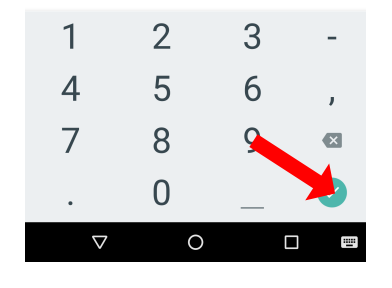

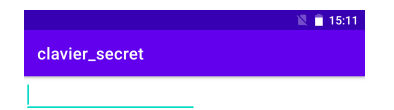

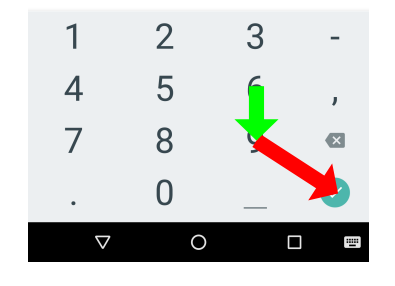

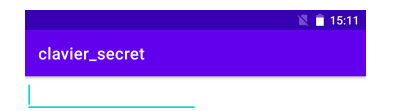

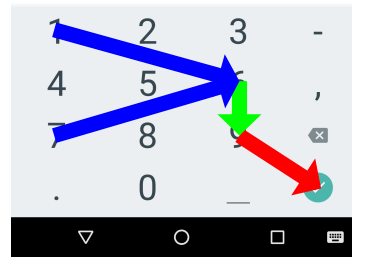

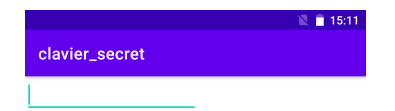

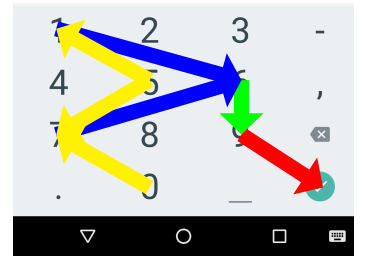

<span id="page-61-0"></span>Démonstration de la capture

Démonstration du script récursif

## <span id="page-62-0"></span>Les possibilités démontrées ici compromettent la confidentialité sur les plateformes Android.

Si l'on développe des solutions sensibles destinées à ces environnements, il convient de ne pas compter sur une isolation logicielle parfaite, quand bien même on serait absolument sûr que les droits administrateurs n'ont pas été débloqués.

<span id="page-63-0"></span>Annihiler ce vecteur d'attaque est simple lorsqu'on contrôle le système.

Une des actions possibles est de légèrement modifier le gestionnaire de batterie au niveau du cadriciel Java.

<span id="page-64-0"></span>Contrer ce genre d'attaque est plus compliqué lorsque l'on est un développeur ayant uniquement accès à la couche applicative.

Parmi les solutions actuellement en cours d'étude, on considère des techniques à base de brouillage ou de simulation de signaux sensibles.

<span id="page-65-0"></span>• si les jauge de carburant sont utiles pour les concepteurs de système, leur intégration requière une certaine vigilance

- si les jauge de carburant sont utiles pour les concepteurs de système, leur intégration requière une certaine vigilance
- en tant que simple développeur tiers, il ne faut pas entièrement se reposer sur les garanties d'isolation d'Android

- si les jauge de carburant sont utiles pour les concepteurs de système, leur intégration requière une certaine vigilance
- en tant que simple développeur tiers, il ne faut pas entièrement se reposer sur les garanties d'isolation d'Android
- les autres risques précités sont en cours d'étude

- si les jauge de carburant sont utiles pour les concepteurs de système, leur intégration requière une certaine vigilance
- en tant que simple développeur tiers, il ne faut pas entièrement se reposer sur les garanties d'isolation d'Android
- les autres risques précités sont en cours d'étude
- des protections au niveau applicatif seulement le sont aussi

- si les jauge de carburant sont utiles pour les concepteurs de système, leur intégration requière une certaine vigilance
- en tant que simple développeur tiers, il ne faut pas entièrement se reposer sur les garanties d'isolation d'Android
- les autres risques précités sont en cours d'étude
- des protections au niveau applicatif seulement le sont aussi

Merci à Guillaume Bouffard de l'Agence Nationale de la Sécurité des Systèmes d'Information pour son support dans ces travaux.